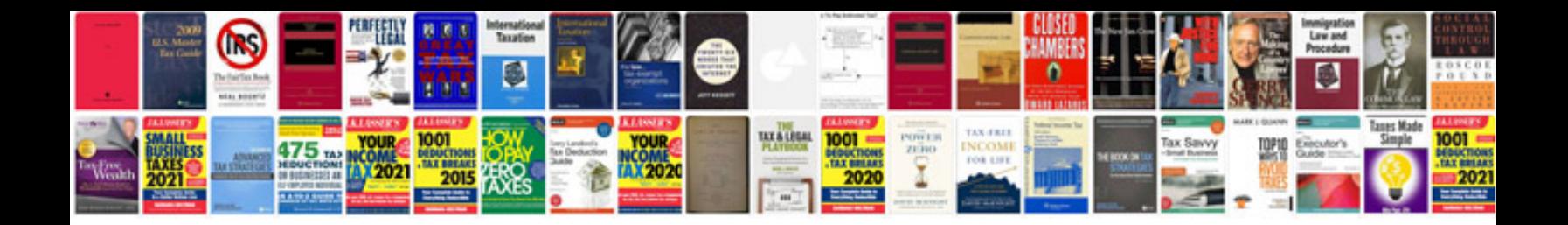

**Vw comfort control module programming**

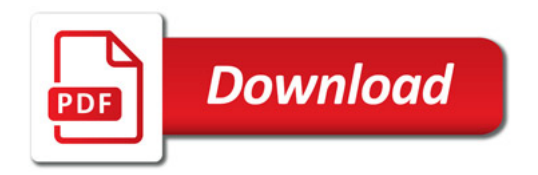

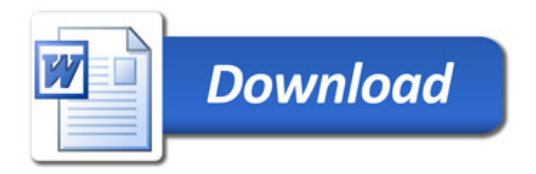